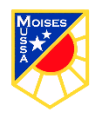

## **SEMANA N°11 DEL 08 AL 12 DE JUNIO**

## **GUÍA N° 11 DE TECNOLOGÍA 1° BÁSICO**

**0A5 Usar software de dibujo para crear y representar ideas por medio de imágenes.**

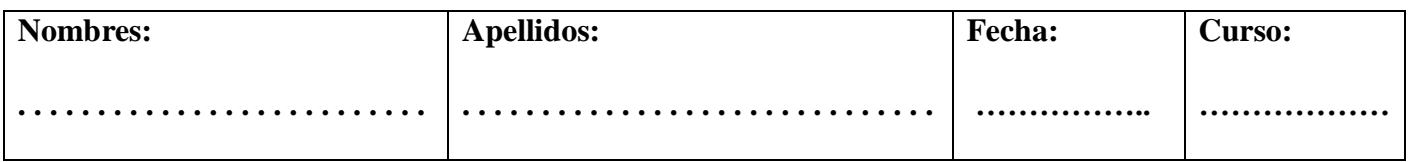

Identificar las partes del computador.

UNE LAS PARTES CON SU NOMBRE.

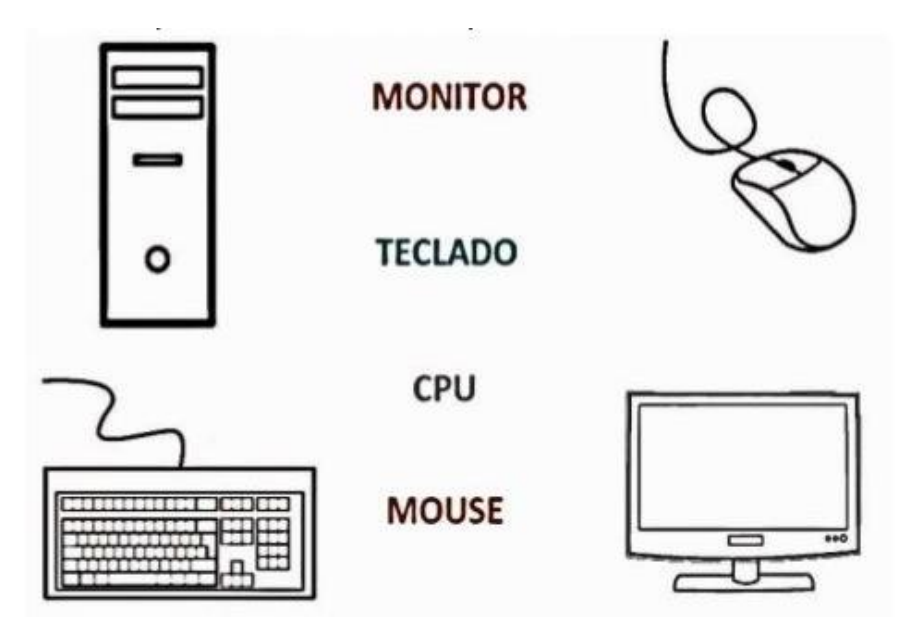

OBSERVA LAS SIGUIENTES IMÁGENES Y PINTA SÓLO LAS QUE PERTENECEN A UN COMPUTADOR

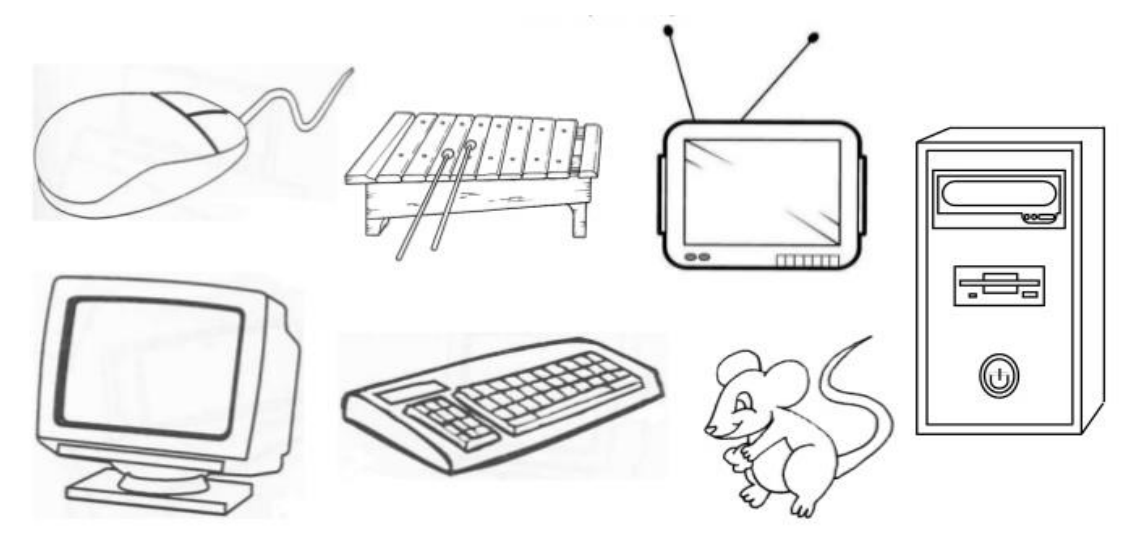